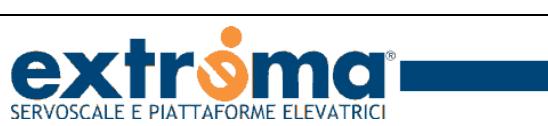

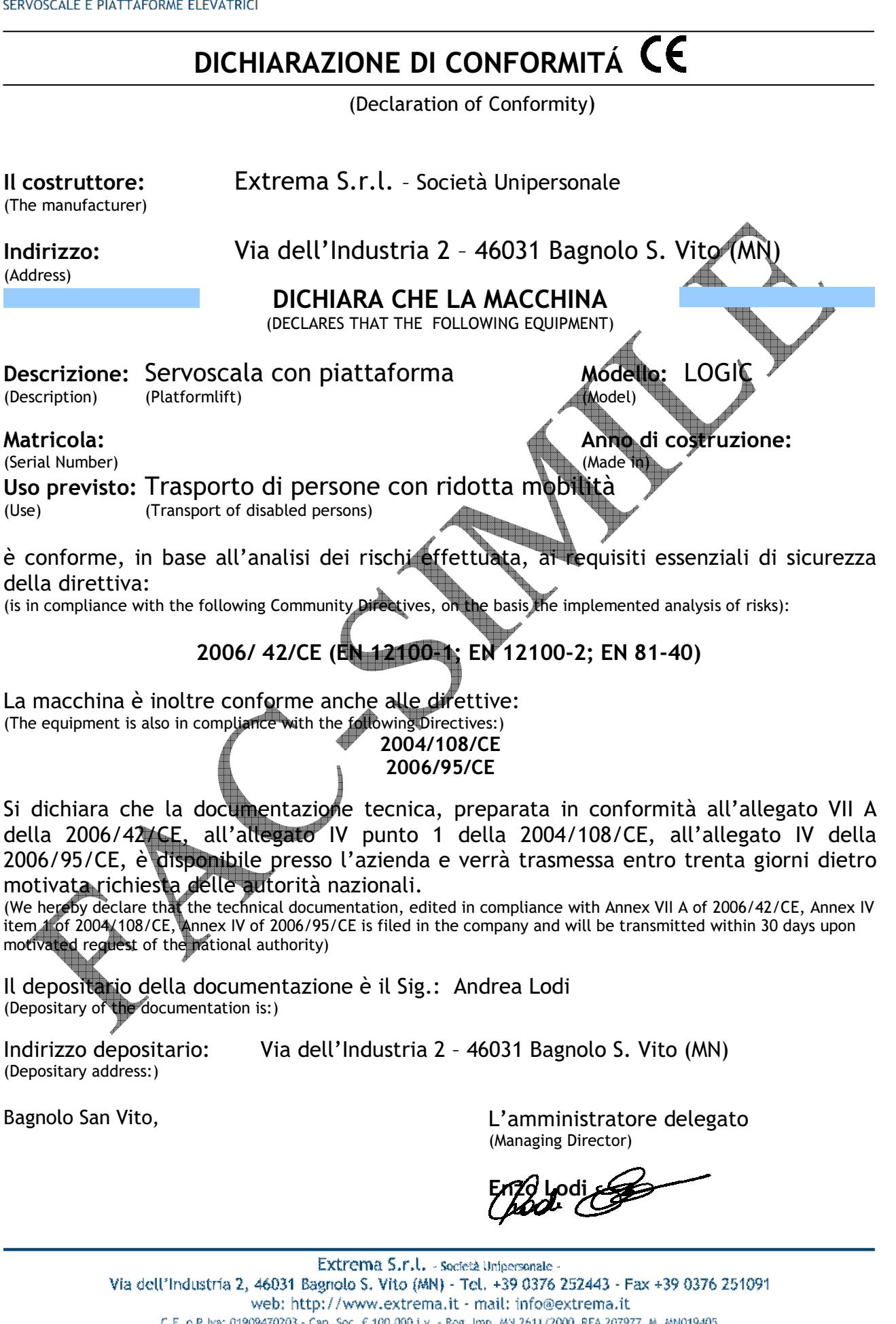

C.F. e P.Iva: 01909470203 - Cap. Soc. 6 100.000 i.v. - Reg. Imp. MN 2611/2000 REA 207977 - M. MN019405<br>Società soggetta a direzione e coordinamento di Lodi Luigi & Figli S.r.l. - 42042 FABBRICO RE - www.lodisrl.it